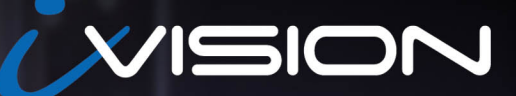

**WIRELESS TWO-WAY INTERCOM SYSTEM WITH VIDEO** 

## Protection for peace of mind.

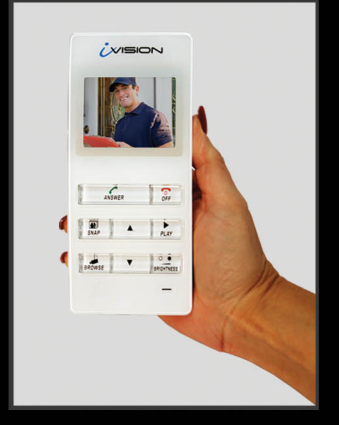

Instantly see who's at your door from anywhere in your home or business.

## Security should be more than just protection;

it should be peace of mind as well. The new iVision achieves both by giving you the ability to not only know when somebody is outside your home, but to view and talk to them from the safety and comfort of any location in the house.

## **Introducing The New iVision.**

The WIRELESS two way intercom system with video, from the world leader in security sensors.

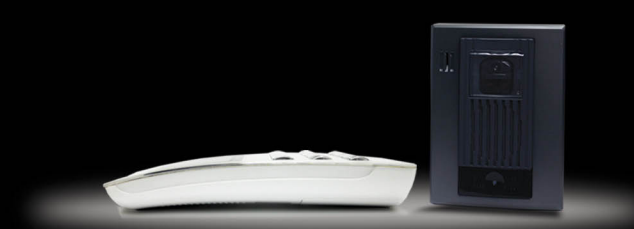

**DISTRIBUTED BY** 

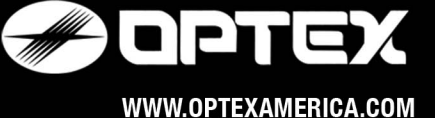

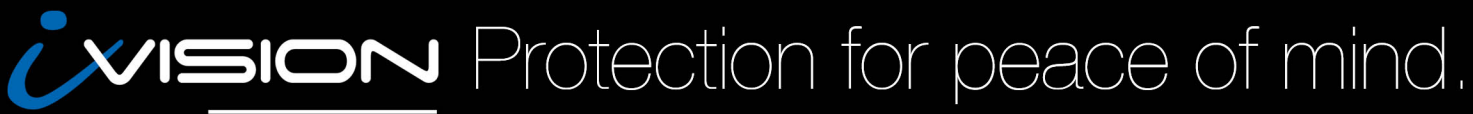

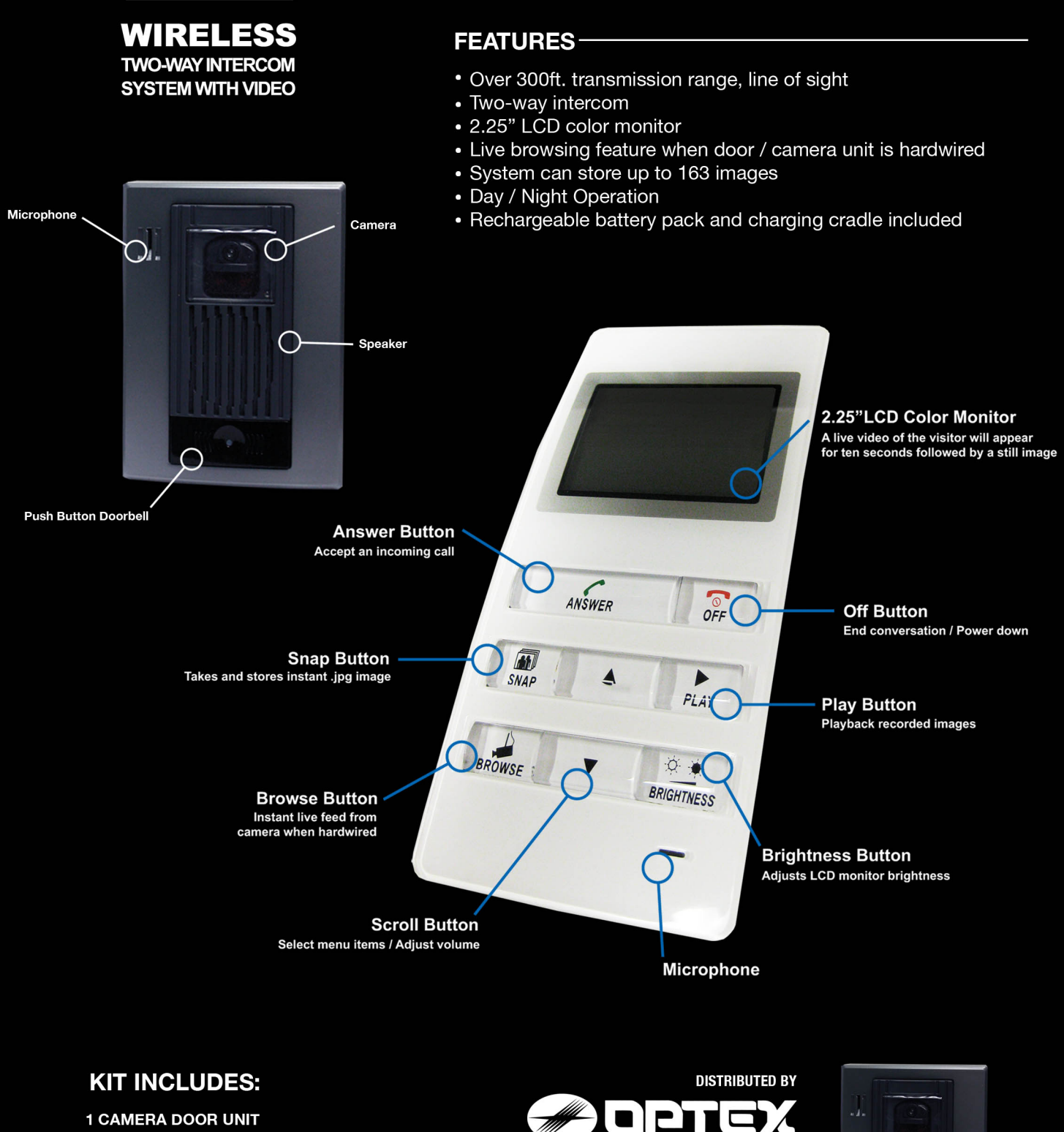

**1 CAMERA DOOR UNIT** 1 INDOOR PORTABLE LCD DISPLAY UNIT **1 CHARGING CRADLE 1 AC ADAPTER 1 RECHARGEBALE BATTERY PACK 4 MOUNTING SCREWS** 

Instantly see who's at your door from anywhere in your home or business.

800-966-7839 WWW.OPTEXAMERICA.COM